# **pfSense - Bug #4692**

# **CODELQ scheduler defaults to incorrect "target" and "interval" values.**

05/08/2015 05:38 PM - Ben Cook

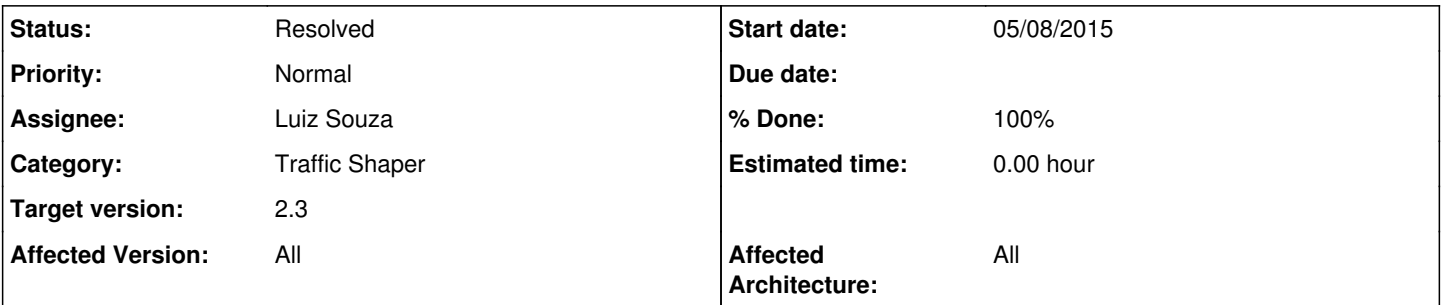

# **Description**

If I setup CODELQ as my WAN's queue scheduler, when I run "pfctl -vsq | grep -i codel" the returned string is "altq on em0 codel( target 50 interval 5) bandwidth 300Mb tbrsize 36000". The target should be ~5ms, and the interval should be ~100ms. Seems like they got flip-flopped.

For reference see section 4.2 of <https://tools.ietf.org/html/draft-nichols-tsvwg-codel-02>

### **History**

### **#1 - 05/08/2015 06:19 PM - Ben Cook**

Perhaps it is obvious, but it looks like the calls to "codel alloc(100, 5, 0);" in one/all of the "altq\_codel.diff" need to change to "codel\_alloc(5, 100, 0);".

### **#2 - 05/08/2015 07:50 PM - Ben Cook**

*- File codel\_opts\_value\_fix.patch added*

My apologies if this patch is incorrect or causes a fire. I figured I would try. It modifies pfsense-tools/patches/stable/10/altq\_codel.diff to fix 4 uses of "codel\_alloc" to the more optimal target/interval values.

### **#3 - 07/21/2015 11:45 AM - Renato Botelho**

*- Status changed from New to Feedback*

- *Assignee changed from Ermal Luçi to Renato Botelho*
- *Target version set to 2.2.4*
- *% Done changed from 0 to 100*

Pull request has been merged. Thanks!

### **#4 - 07/21/2015 06:48 PM - Ben Cook**

I think there is already a (newer) patch merged, but according to a few sources, the patch is not working.

<https://github.com/pfsense/pfsense-tools/commit/3108a902bd816036a3abffd3ec669767140891a7>

Revert it until someone can do a proper fix?

My assumption that this bug was so simple to fix that I could forgoe building pfSense to confirm the patch's functionality was plain stupid. No more code submissions from me until I can build pfSense reliably.

#### **#5 - 07/21/2015 06:56 PM - Renato Botelho**

#### Ben Cook wrote:

I think there is already a (newer) patch merged, but according to a few sources, the patch is not working.

<https://github.com/pfsense/pfsense-tools/commit/3108a902bd816036a3abffd3ec669767140891a7>

Revert it until someone can do a proper fix?

My assumption that this bug was so simple to fix that I could forgoe building pfSense to confirm the patch's functionality was plain stupid. No more code submissions from me until I can build pfSense reliably.

Which patch you say is not working? commit:3108a902bd or the one you submitted?

Did you try a recent 2.2.4 snapshot? Did you get same problem?

## **#6 - 07/21/2015 07:10 PM - Ben Cook**

Renato Botelho wrote:

Ben Cook wrote:

I think there is already a (newer) patch merged, but according to a few sources, the patch is not working.

<https://github.com/pfsense/pfsense-tools/commit/3108a902bd816036a3abffd3ec669767140891a7>

Revert it until someone can do a proper fix?

My assumption that this bug was so simple to fix that I could forgoe building pfSense to confirm the patch's functionality was plain stupid. No more code submissions from me until I can build pfSense reliably.

Which patch you say is not working? commit:3108a902bd or the one you submitted?

Did you try a recent 2.2.4 snapshot? Did you get same problem?

commit:3108a902bd is mine from github, I think.

I will try out a snapshot.

### **#7 - 07/22/2015 04:47 AM - Kieran Cawthray**

As far as I can see, the interval is correctly set to 100 on both the 20150721 and 20150719 nightly builds, the target can be set using 'queue limit'.

#### **#8 - 07/22/2015 05:14 AM - Kieran Cawthray**

Kieran Cawthray wrote:

As far as I can see, the interval is correctly set to 100 on both the 20150721 and 20150719 nightly builds, the target can be set using 'queue limit'.

I just checked 20150708 nightly and the interval is 100. I also tested 2.2.3 release and got an interval of 5, so it was fixed somewhere between 20150625 and 20150708, probably commit 3108a902bd816036a3abffd3ec669767140891a7 on 20150629?

#### **#9 - 07/22/2015 05:31 AM - Ben Cook**

Good to hear.

There are two different methods of employing codel.

1. Where codel is the one and only scheduling discipline for a single parent queue with no other sub-queues.

2. Where codel is a sub-discipline ("Codel Active Queue" check-box) under one of the primary schedulers (HFSC, CBQ, PRIQ, FAIRQ).

The pfctl command in my original post will show the values of codel in a method-1 situation, but does anyone know how to display codel's configuration values when codel is a sub-discipline of another scheduler like in method-2?

## **#10 - 07/22/2015 07:46 AM - Renato Botelho**

*- Assignee changed from Renato Botelho to Luiz Souza*

#### **#11 - 07/22/2015 03:21 PM - Renato Botelho**

*- Target version changed from 2.2.4 to 2.3*

Codel patch is being reviewed

#### **#12 - 11/11/2015 02:36 PM - Luiz Souza**

The codel code (reviewed and) committed in FreeBSD is now backported to 2.3.

### **#13 - 01/15/2016 03:41 AM - Renato Botelho**

*- Status changed from Feedback to Resolved*

Fixed

#### **Files**

*06/18/2019 4/4*